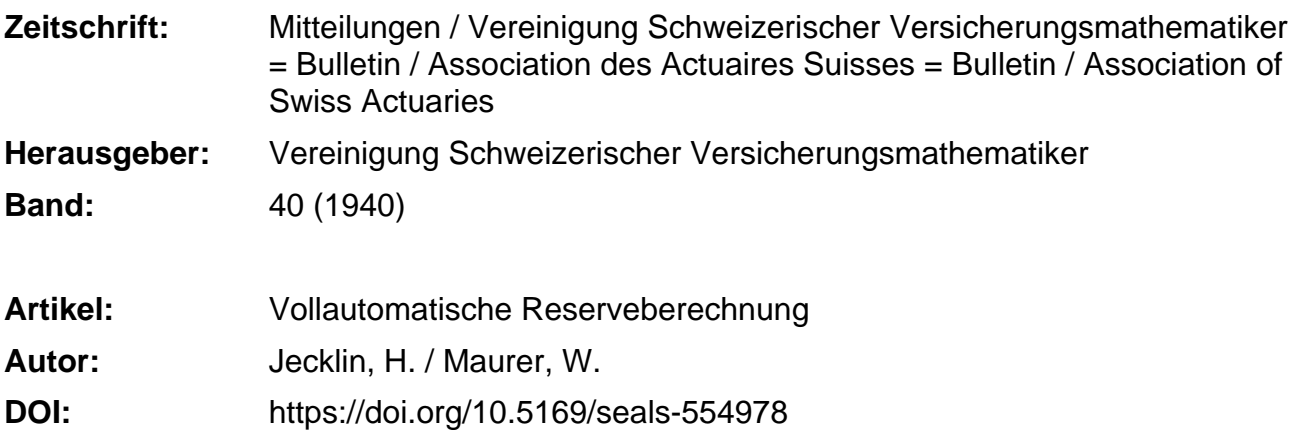

#### **Nutzungsbedingungen**

Die ETH-Bibliothek ist die Anbieterin der digitalisierten Zeitschriften. Sie besitzt keine Urheberrechte an den Zeitschriften und ist nicht verantwortlich für deren Inhalte. Die Rechte liegen in der Regel bei den Herausgebern beziehungsweise den externen Rechteinhabern. [Siehe Rechtliche Hinweise.](https://www.e-periodica.ch/digbib/about3?lang=de)

### **Conditions d'utilisation**

L'ETH Library est le fournisseur des revues numérisées. Elle ne détient aucun droit d'auteur sur les revues et n'est pas responsable de leur contenu. En règle générale, les droits sont détenus par les éditeurs ou les détenteurs de droits externes. [Voir Informations légales.](https://www.e-periodica.ch/digbib/about3?lang=fr)

### **Terms of use**

The ETH Library is the provider of the digitised journals. It does not own any copyrights to the journals and is not responsible for their content. The rights usually lie with the publishers or the external rights holders. [See Legal notice.](https://www.e-periodica.ch/digbib/about3?lang=en)

**Download PDF:** 24.05.2025

**ETH-Bibliothek Zürich, E-Periodica, https://www.e-periodica.ch**

# Vollautomatische Reserveberechnung.

Von H. /eck/in und W. Maurer, Zürich.

Die vorliegende Arbeit befasst sich mit der gruppenweisen Eeserveberechnung in der Lebensversicherung auf Grund der sogenannten Hilfszahlenmethode (auch bekannt unter den Namen Methode von Altenburger, Karup, Olsen, Whitting usw.). Mit dieser Methode, bei welcher bekanntlich die Policen resp. deren Reserveberechnungsdaten zu Gruppen gleichen erreichten Alters zusammengefasst werden, haben sich bereits zahlreiche Autoren befasst. Auch in der Praxis ist die Methode sehr verbreitet, und zur Durchführung der Rechnungen werden vielfach Lochkartenmaschinen beigezogen. Die Ausführungen der Verfasser können und wollen darum weder hinsichtlich der theoretischen Überlegungen noch in bezug auf die praktischen Darlegungen durchwegs originell sein. Doch glauben die Verfasser, das Verfahren weitgehend durchdacht und für die praktischen Bedürfnisse so ausgebaut zu haben, dass für die Gruppenbildung und für die Mechanisierung der Arbeiten ein Optimum erreicht wird. Aus diesem Grunde dürften die folgenden Darlegungen wohl das Interesse der in der Praxis tätigen Aktuare finden.

# A. Theoretische Überlegungen.

Es sei angenommen, dass die Berechnungen auf Grund einer Aggregattafel mit um volle Jahre diskontierten Totenziffern erfolgen. Sodann werden nur Nettoreserven für Versicherungen mit jährlicher Prämienzahlung betrachtet. Weiter sei die Verwendbarkeit der retrospektiven Reserveformel vorausgesetzt. Diese Voraussetzungen sind nicht prinzipieller Natur, sie bezwecken lediglich die Vereinfachung der Darstellung.

Im folgenden bedeuten

 $x =$ Eintrittsalter.

- $t =$  abgelaufene Versicherungsdauer.
- $k =$  Höhe der Auszahlung im Todesfall, bezogen auf die Ver-Sicherungssumme 1. (Bei gemischten und Todesfallversiche-

rungen ist also  $k = 1$ , bei reinen Erlebensfallversicherungen ist  $k = 0$ .) Wir setzen voraus, dass k für die ganze Versicherungsdauer konstant ist.

- $S = \text{Versicherungssumme.}$
- $P_{x+t} =$  Jahresnettoprämie, fällig t Jahre nach Versicherungsbeginn, für die jeweilige Versicherungsart und bezogen auf die Versicherungssumme 1.  $(P_x)$  bezeichnet demnach die Prämie des ersten Versicherungsjahres.)
	- $\mu V =$  Nettoreserve am Ende des t. Versicherungsjahres für die Versicherungssumme 1.

Die Hilfszahlenmethode ist bekanntlich kein Näherungsverfahren (wie z. B. die Methode Lidstone), sie zeitigt im Ergebnis bis auf Abund Aufrundungsdifferenzen das gleiche Resultat wie die Summierung der entsprechenden Einzelreserven. Die Grundidee des Verfahrens ist folgende: Die Reserveformel wird in möglichst wenige Komponenten zerlegt, welch letztere entweder während der ganzen Versicherungsdauer konstant sind oder aus dem Produkt zweier Faktoren bestehen. wovon der eine während der ganzen Versicherungsdauer konstant und der andere eine Funktion des erreichten Alters des Versicherten ist. Bei der lebenslänglichen Todesfallversicherung mit lebenslänglicher Prämienzahlung ist dies eo ipso der Fall:

$$
{}_{t}V = k \cdot A_{x+t} - P_{x} \cdot a_{x+t} = k - (k \cdot d + P_{x}) \cdot a_{x+t}.
$$

Bei der gewöhnlichen gemischten, temporären oder Erlebensfallversicherung ergibt sich, unter Verwendung der bekannten Symbole, folgende Darstellung:

$$
{}_{t}V = P_{x} \cdot \frac{N_{x} - N_{x+t}}{D_{x+t}} - k \cdot \frac{M_{x} - M_{x+t}}{D_{x+t}} = k \cdot A_{x+t} - P_{x} \cdot a_{x+t} + \frac{H_{x}}{D_{x+t}} = k - (k \cdot d + P_{x}) \cdot a_{x+t} + \frac{H_{x}}{D_{x+t}},
$$

wo $H_x\!=\!P_x\!\cdot\!N_x-k\!\cdot\!M_x\!$ die sogenannte Hilfszahl und  $P_x$  die Prämie der betreffenden Versicherungsart ist.

(Diese Reservedarstellung gilt übrigens auch für die lebenslängliche Todesfallversicherung mit abgekürzter oder mit lebenslänglicher Prämienzahlung; letzternfalls wird  $H_x$  automatisch = 0.)

Es sind für die einzelne Versicherung die Grössen  $k \cdot S$ , S.  $(k \cdot d + P_x)$  und  $S \cdot H_x$  zu notieren, und es bestimmt sich die Reserve einer Gruppe von Versicherungen gleichen erreichten Alters nach dem Schema:

$$
\Sigma S \cdot {}_{t}V = \Sigma k \cdot S - a_{x+t} \cdot \Sigma (k \cdot d + P_{x}) \cdot S + \frac{1}{D_{x+t}} \Sigma S \cdot H_{x}.
$$

Die Absicht ist nun, möglichst viele Varianten der genannten Versicherungsarten der Grundidee unterzuordnen. Es sei betont, dass die nachfolgenden Reserveformeln, lediglich vom Standpunkt der Gruppenrechnung aus gesehen, auch andere Fassungen erhalten könnten. Hier handelt es sich jedoch um den Endzweck, die gesamte Reserveberechnung mechanisch mit Hilfe von Lochkartenmaschinen durchzuführen, also ohne Einschaltung von manuellen Arbeiten oder zusätzlichen Rechnungen auf anderen Rechenmaschinen.

Denken wir uns nun eine gemischte Versicherung mit von einem bestimmten Zeitpunkt an jährlich linear fallender Prämie. Wir wählen einen möglichst allgemeinen Fall: Die Prämie sei in den ersten  $h$ Jahren konstant und betrage  $P_x$ ; sie ermässige sich im  $(h + 1)$ ten Jahr um  $(\alpha + \beta) \cdot P_x$  und in jedem folgenden Jahr weiter um  $\beta \cdot P_x$ , (wobei  $\alpha \geq 0$  und  $\beta > 0$ ). Dann haben wir als Reserveformeln in retrospektiver Schreibweise:

$$
\begin{array}{ll}\n\text{Fix } t \leqslant h: & \iota V = P_x \cdot \frac{N_x - N_{x+t}}{D_{x+t}} - k \cdot \frac{M_x - M_{x+t}}{D_{x+t}} = \\
& \phantom{\frac{M_x - M_{x+t}}{D_{x+t}}}{} = k - (k \cdot d + P_x) \cdot \mathbf{a}_{x+t} + \frac{H_x}{D_{x+t}}, \\
& \phantom{\frac{M_x - M_{x-t}}{D_{x+t}}}{} & \phantom{\frac{M_x - M_{x-t}}{D_{x+t}}}{} \end{array}
$$

und für  $t \geqslant h$ :

$$
{}_{t}V = P_{x} \cdot \frac{N_{x} - N_{x+t} - \alpha \cdot (N_{x+h} - N_{x+t}) - \beta \cdot [S_{x+h} - S_{x+t} - (t-h) \cdot N_{x+t}]}{D_{x+t}} - k \cdot \frac{M_{x} - M_{x+t}}{D_{x+t}} = k - k \cdot d \cdot a_{x+t} - [1 - (t-h) \cdot \beta - \alpha] \cdot P_{x} \cdot a_{x+t} + \frac{P_{x} \cdot (N_{x} - \beta \cdot S_{x+h} - \alpha \cdot N_{x+h}) - k \cdot M_{x}}{D_{x+t}} + \beta \cdot P_{x} \cdot \frac{S_{x+t}}{D_{x+t}}.
$$

Der Ausdruck  $\left[1-(t-h)\cdot\beta-\alpha\right]\cdot P_x$  wird nun, damit statt der Abhängigkeit von der abgelaufenen Dauer eine solche vom Gruppenalter erreicht wird, wie folgt umgeformt:

$$
P_x \cdot [1 - (t-h) \cdot \beta - \alpha] = P_x \cdot [1 + (x+h) \cdot \beta - \alpha] - \beta \cdot P_x \cdot (x+t).
$$

(Für den praktischen Gebrauch wird man diesen Ausdruck nochmals leicht umformen in  $P_x \cdot [1 + (x+h-w) \cdot \beta - \alpha] - \beta \cdot P_x \cdot (x+t-w).$ Die zweckmässige Wahl der Konstanten w hängt von der Zusammen-Setzung des Portefeuilles und von den Rechnungsgrundlagen ab.)

Setzen wir nun:

$$
P_x \cdot [1 + (x+h) \cdot \beta - \alpha] = P'_{x+h},
$$

(Der Strich soll andeuten, dass es sich nicht um die eigentliche Nettoprämie nach h Jahren handelt, sondern um einen Ausdruck, der sich nur aus der ihm in der Eeserveberechnung zugewiesenen Rolle erklärt.)

weiter 
$$
P_x \cdot (N_x - \beta \cdot S_{x+h} - \alpha \cdot N_{x+h}) - k \cdot M_x = H_x - P_x \cdot (\beta \cdot S_{x+h} + \alpha \cdot N_{x+h}) =
$$
  
=  $H_{x+h}$ , und  $\frac{S_{x+t}}{D_{x+t}} + (x+t) a_{x+t} = b_{x+t}$ ,

so erhalten wir für  $t \geqslant h$ :

$$
{}_{t}V = k - (k \cdot d + P'_{x+h}) \cdot a_{x+t} + \frac{H_{x+h}}{D_{x+t}} + \beta \cdot P_x \cdot b_{x+t}.
$$

Die vorstehenden Formeln sind bei folgenden Versicherungsarten verwendbar:

I. Gemischte Versicherung:

1. Mit von bestimmtem Zeitpunkt an linear fallender Prämie.

Hier ist 
$$
P_x = \frac{A_{x,\overline{n}}}{a_{x,\overline{n}}},
$$
 wo  $a_{x,\overline{n}} > \text{ die entsprechende fallende Rente.}$ 

Z. B.: Prämienverminderung ab 6. Jahr um 15 %, 18 %, 21 %, 24 %...

$$
\beta = 0,03, \ \alpha = 0,12, \quad H_{x+h} = H_x - 0,03 \cdot P_x \cdot (S_{x+5} + 4 \cdot N_{x+5}),
$$

$$
P'_{x+h} = P_x \cdot (0,03x + 1,03),
$$

oder: Prämienverminderung ab 4. Jahr um  $2\frac{1}{2}\frac{9}{6}$ ,  $5\frac{9}{6}$ ,  $7\frac{1}{2}\frac{9}{6}$ ,  $10\frac{9}{6}$ ...

$$
\beta = 0,025, \ \alpha = 0, \qquad H_{x+h} = H_x - 0,025 \ P_x \cdot S_{x+3},
$$

$$
P'_{x+h} = P_x \cdot (0,025x + 1,075).
$$

(Die jährliche Prämienverminderung braucht übrigens nicht in Teilbeträgen der Prämie  $(\beta \cdot P_r)$  zu erfolgen, sondern kann auch ein bestimmer Satz  $(y)$  der Versicherungssumme sein. Diesfalls ist in den Formeln  $\beta \cdot P_x$  durch  $\gamma$  zu ersetzen.)

2. Mit von bestimmtem Zeitpunkt an linear steigender Prämie.

Hier ist  $P_x = \frac{A_{x,\overline{n}|}}{a_{x,\overline{n}|}^{\lt} }$ , wo  $a_{x,\overline{n}|}^{\lt}$  die entsprechende steigende Rente.

Die Prämienzunahme kann als negative Abnahme gedeutet werden, mithin sind bei  $\alpha$  und  $\beta$  die Vorzeichen zu wechseln.

Z. B.: Prämiensteigerung ab 3. Jahr um  $10\%, 11\%, 12\%, 13\%...$  $\beta = -$ 0,01,  $\alpha = -0.09$ ,  $H_{x+h} = H_x + 0.01 \cdot P_x \left( S_{x+2} + 9 \cdot N_{x+2} \right)$  $P'_{x+h} = P_x \cdot (1,07-0,01x).$ 

3. Mit einmaliger, nach  $h$  Jahren erfolgender Prämienänderung. (Erniedrigte oder erhöhte Anfangsprämie.)

Hier ist, je nachdem,

$$
P'_{x+h} = \frac{A_{x,\overline{n}|}}{a_{x,\overline{n}|} + \frac{\alpha}{1 \pm \alpha} \cdot a_{x,\overline{n}|}} = P_{x+h} = (1 \pm \alpha) P_x, \ \beta = 0.
$$

4. Mit konstanter Prämie.

Hier ist  $\alpha = \beta = 0$  und  $h = 0$  zu setzen. Es folgt u. a., dass

$$
P_x = \frac{A_{x, \overline{n}|}}{a_{x, \overline{n}|}} = \frac{1}{a_{x, \overline{n}|}} - d \equiv P'_{x+h} \quad \text{und} \quad H_x \equiv H_{x+h} \, .
$$

II. Temporäre Todesfallversicherung.

Es gelten alle vorherigen Formeln, es ist lediglich bei der Prämien berechnung die Einmaleinlage  $A_{x,\overline{n}}$  durch  $\frac{M_x - M_{x+n}}{D}$  zu ersetzen.

III. Lebenslängliche Todesfallversicherung.

Auch hier gelten alle vorherigen Formeln; hei der Prämienberechnung ist an Stelle von  $A_{x,\overline{n}} = 1-d \cdot a_{x,\overline{n}}$  entsprechenderweise  $A_x = 1 - d \cdot a_x$  zu setzen. Die Hilfszahl  $H_x$  wird automatisch gleich Null.

IV. Erlebensfallversicherung.

Es gelten alle vorherigen Formeln, wobei durchwegs  $k = 0$  zu setzen ist. Hierauf ist insbesondere auch bei der Berechnung von  $H_r$ zu achten. Bei der Prämienberechnung ist die Einmaleinlage  $\frac{D_{x+n}}{D_x}$ .

V. Die genannten Beserveformeln gelten für alle angeführten Versicherungskombinationen auch, wenn die Prämienzahlungsdauer kürzer ist als die Versicherungsdauer (die Gültigkeit beschränkt sich auf die Zeit der Prämienzahlung, für die prämienfreie Zeit sind die Hilfszahlwerte jedoch leicht abzuleiten). Es sind lediglich bei der Prämienberechnung die entsprechend abgekürzten Rentenwerte zu verwenden; es erhöhen sich die Werte  $P_x$  und  $P'_{x+h}$  und damit, ohne Änderung in den Formeln, auch die Reserven.

N. B. Es wäre natürlich möglich, auch die Versicherungen mit gleichmässig steigender oder fallender Todesfallsumme in das Gruppenrechnungssystem einzubeziehen, jedoch nur um den Preis der Hinzufügung eines weiteren Gliedes in der Reserveformel.

Nehmen wir nun an, die Versicherungssumme sei allgemeiner S, so lassen sich nach dem Gesagten für die genannten Versicherungsarten die Formeln für die Reserve per Ende des t. Versicherungsjahres auf die folgende Normalform bringen:

$$
S \cdot {}_{t}V = K_1 - K_2 \cdot a_{x+t} + \frac{K_3}{D_{x+t}} + K_4 \cdot b_{x+t} .
$$

Hierin ist:  $K_1 = k \cdot S$ ;  $K_2 = S \cdot (k \cdot d + P_x)$ , bzw. =  $S \cdot (k \cdot d + P'_{x+h})$ ;  $K_{\mathbf{3}} = S \cdot H_x$ , bzw.  $= S \cdot H_{x+h}$ ;  $K_{\mathbf{4}} = 0$ , bzw.  $= S \cdot \beta \cdot P_x$ 

Es stellt sich nun die Frage, wie die Bilanzreserve  $_{t+\frac{1}{2}}B$  per Ende des Kalenderjahres zu ermitteln ist, unter Voraussetzung der bekannten Grundformel

$$
- 51 -
$$
  

$$
t + \frac{1}{2}B = S \cdot \left(\frac{tV + t + tV}{2} + \frac{P_{x+t}}{2}\right)
$$

Bei Versicherungen mit konstanter oder nur einmal sich ändernder Prämie gilt die Beziehung:  $S\cdot \frac{P_{x+t}}{2} = \frac{K_2-d\cdot K_1}{2} \,,$ und zwar allgemein, da bei Erlebensfallversicherungen k und damit

auch  $K_1$  gleich Null ist. In den Fällen jährlich linear ab- oder zunehmender Prämie dagegen ist

für 
$$
t < h
$$
 :  $S \cdot \frac{P_{x+t}}{2} = \frac{K_2 - d \cdot K_1}{2}$  und

\nfür  $t \geq h$  :  $S \cdot \frac{P_{x+t}}{2} = S \cdot \frac{1}{2} \cdot \left[ P_x - \alpha \cdot P_x - (t+1-h) \cdot \beta \cdot P_x \right]$ 

\n
$$
= S \frac{P_x}{2} \left[ 1 + (x+h) \beta - \alpha \right] - S \cdot \frac{P_x}{2} (x+t+1) \cdot \beta
$$
\n
$$
= \frac{K_2 - d \cdot K_1}{2} - K_4 \cdot \frac{x+t+1}{2}
$$

Da K<sub>4</sub> bei den Versicherungen mit konstanter oder nur einmal sich ändernder Prämie und ebenso in den ersten h Jahren bei den variabeln Prämien gleich Null ist, dürfen wir ganz allgemein schreiben

$$
S\cdot \frac{P_{x+t}}{2}=\frac{K_2-d\cdot K_1}{2}-K_4\cdot \frac{x+t+1}{2}\cdot
$$

Bezeichnen wir noch

$$
\frac{1}{2} \left( a_{x+t} + a_{x+t+1} \right) \text{ mit } a_{x+t+\frac{1}{2}},
$$
  

$$
\frac{1}{2} \left( \frac{1}{D_{x+t}} + \frac{1}{D_{x+t+1}} \right) \text{ mit } \frac{1}{D_{x+t+\frac{1}{2}}},
$$
  

$$
\frac{1}{2} \left( b_{x+t} + b_{x+t+1} \right) \text{ mit } b_{x+t+\frac{1}{2}},
$$

und setzen an Stelle des Bilanzalters  $x+t+\frac{1}{2}$ , nach welchem zu gruppieren ist, vereinfachenderweise z, so erhalten wir schliesslich als allgemeine Bilanzreserveformel der Einzelversicherung:

$$
{}_{t+\frac{1}{2}}B = K_1 - K_2 \cdot a_z + \frac{K_3}{D_z} + K_4 \cdot b_z + \frac{K_2 - d \cdot K_1}{2} - K_4 \cdot \frac{2z+1}{4} \cdot
$$

Für die Anwendung in der Praxis wird man, vorausgesetzt, dass eine scharfe Trennung nach Prämienreserve und Prämienübertrag nicht verlangt ist, etwas vereinfachend schreiben:

$$
_{t+\mathit{Y}_{2}}B=K_{1}-K_{2}\cdot a_{z}+\frac{K_{3}}{D_{z}}+K_{4}\cdot \left( b_{z}-\frac{2z+1}{4}\right) +\frac{K_{2}-d\cdot K_{1}}{2}\cdot
$$

Es sind also für jede Versicherung bei Beginn und nötigenfalls nach  $h$  Jahren die Konstanten  $K_1, K_2, K_3$  und  $K_4$  zu notieren. (Wenn  $h = 1$  ist, kann die Bilanzreserveberechnung ab Beginn mit Hilfe der mit den Werten  $P'_{x+h}$ ,  $H_{x+h}$  und  $\beta \cdot P_x$  ermittelten Konstanten erfolgen!) Bei der jeweiligen Bilanzreserveberechnung sind die Versicherungen, soweit sie einer der behandelten Versicherungskombinationen angehören, ganz ungeachtet der übrigen Merkmale nach Gruppen gleichen Alters z zu ordnen (es werden gewissermassen « Jahrgängervereine» gebildet), und die gesamte Bilanzreserve einer solchen Altersgruppe errechnet sich nach dem Schema:

$$
\Sigma B_z \!=\! \Sigma K_1 \!-\! a_z \Sigma K_2 \!+\! \frac{1}{D_z} \Sigma K_3 \!+\! \left(b_z \!-\! \frac{2z+1}{4}\right)\! \Sigma K_4 \!+\! \frac{1}{2} \Sigma K_2 \!-\! \frac{d}{2} \Sigma K_1.
$$

Die abgelaufene Versicherungsdauer spielt also hier gar keine Bolle, massgebend ist allein das erreichte Alter 2. — Die Bilanzreserve des Gesamtportefeuilles wird erhalten durch Summation der einzelnen Gruppenbilanzreserven. Die Konstanten  $K_1$  können übrigens, wie ersichtlich, direkt für den Gesamtbestand summiert werden, sofern nicht die Kenntnis der Bilanzreserven der einzelnen Altersgruppen erwünscht ist.

Es mag als Nachteil der Beserverechnung nach Gruppen angesehen werden, dass nicht alle vorkommenden Versicherungskombinationen aufgenommen werden können. Die Zahl der einbeziehbaren

Versicherungsarten ist jedoch, wie gezeigt, recht erheblich, und abgesehen von Terme-fixe-Kombinationen und solchen auf verbundene Leben dürften nur noch seltenere Versicherungsarten übrig bleiben. Was Terme-fixe-Kombinationen (Terme-fixe-Versicherung mit und ohne Sterberente oder Sterbegeld) anbetrifft, so können auch diese unter Beifügung weiterer Hilfszahlwerte einbezogen werden. Den diversen theoretischen Möglichkeiten tritt jedoch bei Verwendung von Lochkarten oft die Platzfrage prohibitiv entgegen. /Es mag aber auf die weitere Möglichkeit verwiesen werden, von der genauen Reserveberechnung, wie sie durch das Hilfszahlensystem an sich gewährleistet ist, abzugehen und Approximationen anzuwenden. So kann es oftmals zulässig erscheinen, wegen des ähnlichen Reserveverlaufs Terme-fixe-Kombinationen für die Reserveberechnung durch gemischte Versicherungen, oder Versicherungsarten auf verbundene Leben durch einlebige auf ein mittleres Alter zu ersetzen usw. Hiebei ist weniger die Abweichung im Einzelfalle massgebend, als vielmehr der Anteil der approximativ behandelten Kombinationen am Gesamtportefeuille und die Zusammensetzung des letzteren nach Versieherungsarten, Altersaufbau und abgelaufenen Versicherungsdauern. Unter Umständen können sich die Abweichungen gegenseitig weitgehend kompensieren. Es mag in diesem Zusammenhange daran erinnert werden, dass bei Gruppenrechnungssystemen mit approximativem Charakter (wie z. B. das System Lidstone) der begangene Fehler auch nur in begrenztem Masse theoretisch überblickt werden kann und zur Hauptsache eine Funktion der jeweiligen Portefeuillezusammensetzung ist.

## B. Praktische Durchführung.

Im folgenden wird die vollautomatische Durchführung der Reserveberechnung mit Hilfe von Lochkartenmaschinen besprochen. Wir stützen uns dabei auf die theoretischen Überlegungen des vorangehenden Kapitels und die dort abgeleiteten Formeln.

Bei den Lochkartensystemen handelt es sich bekanntlich um eine besondere Art von Karteiverfahren, dadurch gekennzeichnet, dass die zu registrierenden Daten auf den Karten nicht schriftlich, sondern durch Ausstanzen von Löchern vermerkt werden. Die Lochkarte weist eine gewisse Anzahl von nebeneinanderliegenden schmalen Kolonnen auf (45, 80 oder 90, je nach dem System), die je eine Ziffer in bestimmter Auslochung aufnehmen, und die in mehrstellige Felder abgeteilt werden können. Sollen beispielsweise unter einer Rubrik bis achtstellige Zahlwerte in die Karten gelocht werden, so wird dieser Rubrik auf der Karte ein acht Kolonnen breites Feld zugewiesen. Die Löcher, welche die zehn Ziffern <sup>0</sup> bis <sup>9</sup> unseres Zahlensystems darstellen, unterscheiden sich nicht nach Form oder Grösse, sondern durch ihre vertikale Position in der Kolonne oder, anders ausgedrückt, durch ihren grösseren oder kleineren Abstand vom oberen Kartenrand, ähnlich wie in der Notenschrift der Musik die Höhe eines Tones durch Höher- oder Tiefersetzen des Notenzeichens innerhalb der Notenlinien ausgedrückt wird. Der wesentliche Vorteil der Lochkarte gegenüber der gewöhnlichen Karteikarte beruht auf der Tatsache, dass ihre Locheintragungen mit Hilfe entsprechender Apparaturen maschinell abgetastet, man könnte auch sagen maschinell «gelesen» werden können. Von da bis zur automatischen Verarbeitung der abgetasteten Daten in hiefür besonders konstruierten Sortier-, Schreib-, Additionsund Rechenmaschinen ist gedanklich nur ein kleiner Schritt.

In neuerer Zeit sind Maschinen auf dem Markt, die nicht nur Ziffern, sondern auch alle Buchstaben des Alphabets durch Loch-Positionen zu markieren und ab den Löchern wieder abzulesen gestatten, so dass die Lochkarten neben Zahlen auch Text aufnehmen können. Wir machen hievon in dieser Arbeit jedoch keinen Gebrauch.

Es bestehen verschiedene Lochkartensysteme, bekannt unter den Namen Hollerith, Powers, Bull. Die Verfasser haben ihre Erfahrungen mit dem Hollerithsystem, das nach dem elektrischen Kontaktverfahren arbeitet, gewonnen, und die folgenden Ausführungen beziehen sich daher durchwegs auf dieses System und seine Apparaturen. Inwieweit sich die zu besprechenden Arbeiten auch mit den anderen Lochkartenverfahren durchführen lassen, ist den Verfassern nicht aus praktischer Anschauung bekannt.

Als Grundlage aller hier zu schildernden Arbeiten ist zunächst eine Lochkartenkartothek zu erstellen. Diese hat für jede Police eine Karte zu enthalten mit den Angaben: Gruppenzahl,  $K_1$ ,  $K_2$ , Kg, K4 und den erforderlichen Sortierbegriffen, wie beispielsweise Policennummer, Beginn und Ablauf der Police, Kennummern für Währung, Geschäftsgebiet, Gewinnverband usw. Die Gruppenzahl definieren wir als Differenz zwischen dem Kalenderjahr des Ver-Sicherungsbeginns und dem rechnungsmässigen Eintrittsalter; wir könnten daher statt von Gruppenzahl auch von rechnungsmässigem Geburtsjahr sprechen. Stimmen die Gruppenzahlen zweier Karten überein, so ist auch das erreichte Alter z bei beiden Policen gleich. Wenn dafür gesorgt ist, dass keine Karte länger als bis zum 99. Altersjähr des Versicherten im Bestand bleibt, genügt es, wenn nur die zwei letzten Ziffern der Gruppenzahlen in die Karte gelocht werden unter Weglassung der Hunderter und Tausender.

Das Einstanzen der Löcher geschieht auf der sogenannten Lochmaschine durch Betätigung einer Tastatur. Es gibt Lochmaschinen nur für Ziffernlochung und solche für Ziffern- und Alphabetlochung ; die letzteren sind ganz ähnlich zu bedienen wie eine Schreibmaschine. Das Lochen der Karten erfordert Übung und Exaktheit. Eine gewandte Person bringt es darin jedoch zu einer bemerkenswerten Schnelligkeit und Sicherheit.

Wir beschreiben kurz die übrigen Maschinen, die wir im Verlaufe der weiteren Arbeiten benützen. Diese Maschinen können weitgehend den diversen Bedürfnissen angepasst und den verschiedensten statistischen, buchhalterischen und ähnlichen Zwecken dienstbar gemacht werden. Es kann sich daher hier nicht um eine detaillierte Beschreibung der Maschinen und ihrer Anwendungsformen, sondern nur um eine Darstellung des Grundsätzlichen, soweit es für unser Thema notwendig ist, handeln.

1. Die Sortiermaschine. Sie besteht im wesentlichen aus einer Lochabtastapparatur, einer Anzahl Fächer und einer Kartenzufuhr-Vorrichtung zu diesen Fächern, die durch das Abtastgerät gesteuert wird. Sind auf der Lochkarte beispielsweise in der ersten Kolonne die Kennummern für die verschiedenen vorkommenden Währungen (deren Anzahl nicht grösser als 10 angenommen sei) eingelocht und ist es unsere Aufgabe, einen Stoss Karten nach diesen verschiedenen Kennnummern zu trennen, so wird in der Sortiermaschine die erste Kartenkolonne abgetastet. Karten der Währung <sup>1</sup> fallen dann in Fach 1, Karten der Währung <sup>2</sup> in Fach <sup>2</sup> usw. Sind die Kennummern zweistellig, so ist zweimaliges, sind sie dreistellig, so ist dreimaliges Durchlassen der Karten notwendig. Maximale Stundenleistung der Maschine: 24 000 Karten in einmaligem Durchgang.

2. Der sogenannte Tabulator besteht zur Hauptsache aus einem Lochabtastgerät, einem Schreib- und einem Addier- und Subtrahierwerk. Er gestattet, die in den Karten eingelochten Angaben in ihrer

Gänze oder auszugsweise in Listenform niederzuschreiben und von einer oder mehreren der Zahlenkolonnen automatisch die Totale zu bilden und ebenfalls niederzuschreiben. Maximale Stundenleistung des von den Verfassern erprobten Typs (alphabetische Tabelliermaschine mit 80 Zähler- und 88 Schreibstellen): 9000 Karten im blossen Addiergang (ohne Niederschrift der einzelnen Karten) oder 4800 Karten im Addier- und Schreibgang.

3. Der Summenlocher ist eine besondere Art von Lochmaschine. Er hat die Aufgabe, solche im Tabulator erscheinende Totale, deren Weiterverarbeitung mit Hilfe von Lochkartenmaschinen sich lohnt, auf leere Karten einzulochen. Er ist mit dem Tabulator gekoppelt und wird von diesem vollständig automatisch betätigt.

4. Der Kechenlocher bewältigt Rechenoperationen von der folgenden Art:

Multiplikation eines jeden in einem bestimmten Feld der durchgelassenen Karten eingelochten Betrages mit einem zweiten ab der gleichen Karte abgetasteten Betrag;

Multiplikation eines jeden in einem bestimmten Feld der durchgelassenen Karten eingelochten Betrages mit einem festen Faktor.

Auf Wunsch kann man die Maschine so einrichten lassen, dass sie ausserdem die folgenden Operationen ausführt:

Addition von bis zu fünf auf der gleichen Karte eingelochten Beträgen (Queraddition); von den fünf Werten können auch einer oder mehrere ab- statt zugezählt werden;

Multiplikation und Queraddition kombiniert in einem Arbeitsgang.

Sämtliche Resultate, seien es Produkte oder Quersummen, werden vom Rechenlocher selbsttätig in die betreffende Karte eingelocht. Die Maschine rundet die Resultate automatisch auf die gewünschte Stellenzahl auf und ab. Maximale Stundenleistung: 642 bis 1500 Multiplikationen je nach Stellenzahl der Faktoren und Resultate, 562 bis 1125 Karten im Falle der Queraddition.

Die Liste der erhältlichen Lochkartenmaschinen ist damit nicht erschöpft. Wir beschränken uns in dieser Arbeit jedoch auf diejenigen Typen, die wir für die Zwecke der vollautomatischen Reserveberechnung benötigen. Zu beachten ist ferner, dass die angegebenen Leistungsziffern nur bei hundertprozentig unterbrechungs- und störungsfreier Ausnützung der Maschinen gelten. In der Praxis drücken die notwendigen Bedienungs- und Schaltpausen die im Mittel erreichbaren Leistungen je nach der Art der Arbeit um 10, 20, 30 und in bestimmten Fällen noch mehr Prozent herunter.

Wir kommen nun zur Beschreibung der Arbeiten, die mit Hilfe dieser Maschinen nach Jahresschluss auszuführen sind. Wir setzen voraus, dass die Lochkartenkartei das Jahr durch laufend nachgeführt wurde und dass Produktion und Abgang des alten Jahres abgeschlossen sind. Die Kartenbestände werden nun zunächst auf der Sortiermaschine nach den Gruppenzahlen sortiert. So geordnet, werden sie durch den Tabulator mit angekoppeltem Summenlocher geschickt. Hier werden die in den Karten gelocht enthaltenen Angaben listenförmig niedergeschrieben, eine Zeile je Karte. Der Tabulator ist so geschaltet, dass er sämtliche Werte  $K_1$  aufaddiert, ebenso alle Werte  $K_2$ ,  $K_3$  und  $K_4$  und — sobald die Gruppenzahl ändert selbsttätig die Totale der vier Kolonnen auswirft, niederschreibt und gleichzeitig auf den Summenlocher überträgt, der sie in eine leere Karte, die wir Gruppenkarte nennen wollen, einlocht. Neben den vier Totalen werden auch die Gruppenzahl und allfällige weitere Sortierbegriffe auf die Gruppenkarte übertragen. Sobald die vier Totale dergestalt ausgeworfen und vom Summenlocher verarbeitet sind, fährt der Tabulator mit der Aufnahme der Kartenbestände weiter, wobei er von neuem zu schreiben beginnt und aufaddiert, bis wiederum die letzte Karte dieser zweiten Gruppe durchgelaufen ist. Nun werden wieder die Totale ausgeworfen und in eine zweite Gruppenkarte eingelocht, und der gleiche Zyklus wiederholt sich, bis alle Karten den Tabulator passiert haben.

Abgesehen vom Ein- und Abfüllen der Kartenstösse in den Tabulator geschieht der ganze Prozess vollautomatisch; selbst das Nachschieben des Listenpapiers, wenn der Tabulator am unteren Band einer Seite angelangt ist, erfolgt selbsttätig. — Es wäre auch möglich, die Kartenbestände im zeit- und papiersparenden Addiergang durch den Tabulator zu schicken, ohne Niederschrift der einzelnen Karten, doch leisten die detaillierten Listen nach unserer Erfahrung zu Kontroll- und Nachschlagzwecken und als Bilanzbeleg wertvolle Dienste.

Die weitere Auswertung geschieht auf Grund der Gruppenkarten, und zwar hauptsächlich im Bechenlocher.

Ist eine Gesellschaft in der beneidenswerten Lage, ein einziges einheitlich zusammengesetztes Portefeuille zu verwalten, das bei der Beserveberechnung keinerlei Unterteilungen, etwa nach Währungen,

Geschäftsgebieten, Gewinnverbänden usw. nötig macht, so tritt jede Gruppe nur einmal auf; es würden im ganzen also höchstens gegen hundert Gruppenkarten entstehen. Die Auswertung einer so kleinen Zahl von Gruppenkarten im Eechenlocher ist unrationell. Nun ist aber in der Praxis meist dafür gesorgt, dass die Verhältnisse nicht so einfach liegen. In der Regel ist es nötig, das Portefeuille bei der Reserveberechnung nach mehreren Gesichtspunkten zu unterteilen, so dass eine Vielzahl von Teilportefeuilles entsteht, deren jedes bis gegen hundert Gruppenkarten ergeben kann. Am schlimmsten steht in dieser Hinsicht wohl der professionelle Rückversicherer da, der seine Reserven geordneterweise nach Zedenten getrennt berechnen muss und dabei oft auch noch das Portefeuille eines einzelnen Zedenten in eine ganze Anzahl von Unterabteilungen (etwa verschiedene Währungen) auseinanderfallen sieht. Je grösser die Zahl der Unterteilungen, um so rationeller ist die Verwendung des Rechenlochers.

Wir nehmen an, dass wir es mit einem Portefeuille mit starker Unterteilung zu tun haben und dass sämtliche Gruppenkarten hergestellt sind. Die Gruppenkarten der verschiedenen Teilportefeuilles (verschiedene Währungen, Gewinnverbände, Arbeitsgebiete etc. etc.) werden für die nächstfolgenden Arbeiten alle zusammengeworfen.

Noch vor Beginn der Bilanzierungsarbeiten haben wir für jede Gruppe eine sogenannte Faktorenkarte herstellen lassen, die neben der Gruppenzahl die vom Gruppenalter  $z$  abhängigen Werte  $a_z = \frac{1}{2}$  $\frac{1}{D_z}$  und  $b_z - \frac{2z+1}{4}$  eingelocht erhielt. Diese Karten sortieren wir jetzt zusammen mit sämtlichen Gruppenkarten in der Sortiermaschine nach Gruppen, wobei wir auf einfache Weise errreichen, dass als oberste Karte eines jeden Kartenpakets mit einheitlicher Gruppenzahl die entsprechende Faktorenkarte zu liegen kommt.

So sortiert, gelangen die Karten in den Rechenlocher, der in einem ersten Arbeitsgang mit sämtlichen Gruppenkarten die Operation  $\left(\mathtt{a}_{z}\!-\!\frac{1}{2}\right)\!\cdot\!\Sigma K_{2}=R_{1}$ vornimmt. Die Maschine entnimmt dabei den Wert  $a_z - \frac{1}{2}$  der Faktorenkarte der betreffenden Gruppe, stellt ihn

als festen Faktor ein und multipliziert damit den Wert  $\Sigma K_2$  jeder nachfolgenden Gruppenkarte. Sobald eine neue Faktorenkarte in die Maschine gelangt, d. h. beim Übergang von einer Gruppe zur nächsten, wird der bisherige feste Faktor selbsttätig ausgelöscht und durch den ab der neuen Karte abgefühlten Wert ersetzt. — In gleicher Weise werden in zwei weiteren Arbeitsgängen die Produkte $\frac{1}{D} \cdot \Sigma K_3 = R_2$ 

von der Maschine gleich in die Gruppenkarte eingelocht. und  $\left(b_z-\frac{2z+1}{4}\right)\cdot \Sigma K_{4}=R_{3}$ gebildet. Alle drei Resultate werden

Nun bringen wir die Gruppenkarten auf der Sortiermaschine wieder in die ursprüngliche Klassierung nach den verschiedenen Portefeuilleunterteilungen zurück, wobei wir die Faktorenkarten herausfallen lassen. In einem letzten Arbeitsgang werden schliesslich die Gruppenkarten durch den Tabulator geschickt, der — gesondert für jedes Teilportefeuille — die Totale  $\Sigma \Sigma K_1$ ,  $\Sigma R_1$ ,  $\Sigma R_2$  und  $\Sigma R_3$ zu bilden hat. Aus diesen vier Werten ergibt sich für jedes Teilportefeuille als Ganzes die Bilanzreserve nach der Gleichung

$$
\Sigma B = \left(1 - \frac{d}{2}\right) \cdot \Sigma \Sigma K_1 - \Sigma R_1 + \Sigma R_2 + \Sigma R_3.
$$

Statt in der eben beschriebenen Weise für jedes Teilportefeuille als Ganzes kann man unter gewissen Voraussetzungen, die mit der technischen Ausrüstung des Rechenlochers zusammenhängen, die Bilanzreserven auch pro einzelne Gruppenkarte bestimmen, indem man die dafür notwendige Queraddition durch den Rechenlocher ausführen lässt. Ab den Gruppenkarten können dann die Bilanzreserven im Tabulator in jeder gewünschten Anordnung zusammengestellt werden.

Es leuchtet ein, dass bei der Durchführung des vorgängig beschriebenen Reserveberechnungsverfahrens sorgfältig und exakt gearbeitet werden muss. Aber auch wenn diese Forderung weitgehend erfüllt ist, wird mit gelegentlichen Störungen im Arbeitsgang und dabei entstehenden Fehlern gerechnet werden müssen. Die Gefahr, dass selbst stark ins Gewicht fallende Fehler unbemerkt bleiben, ist bei diesem Verfahren — wie übrigens bei allen Gruppenmethoden grösser als bei der Einzelreserveberechnung. Es muss daher von allem

Anfang für genügende Kontrollen gesorgt werden. Nach unserer Erfahrung kann unter Ausnützung der durch die Lochkartenmaschinen gebotenen mannigfachen Möglichkeiten leicht ein System mehr oder weniger zwangsläufiger Kontrollen eingerichtet werden, das allfällige Fehler mit grosser Sicherheit feststellen und verhältnismässig schnell lokalisieren lässt. Die Tatsache, dass sich das Verfahren an einem Kückversicherungsportefeuille mit aussergewöhnlich grosser Differenzierung und Unterteilung praktisch voll bewährt hat, stellt seiner Leistungsfähigkeit nach der Meinung der Verfasser das beste Zeugnis aus.